# **dr n. tech. Andrzej Antoni CZAJKOWSKIa,b, Ewa Teresa CZAJKOWSKA<sup>b</sup>**

<sup>a</sup> Uniwersytet Szczeciński, Wydział Matematyczno-Fizyczny, Katedra Edukacji Informatycznej i Technicznej University of Szczecin, Faculty of Mathematics and Physics, Department of Informatics & Technical Education

<sup>b</sup>Wyższa Szkoła Techniczno-Ekonomiczna w Szczecinie, Edukacja Informatyczno-Techniczna Higher School of Technology and Economics in Szczecin, Informatics and Technical Education

# **MODEL ANALITYCZNO-NUMERYCZNY PARAMETRÓW PRACY KORBOWODU I MECHANIZMU PRZEGUBOWEGO**

#### **Streszczenie**

**Wstęp i cele:** W pracy przedstawiono dwa zagadnienia mechaniczne, a mianowicie analizę prędkości korbowodu oraz badanie prędkości wznoszenia się mechanizmu przegubowego. Głównym celem pracy jest opracowanie modelu analitycznego oraz numerycznego dla analizy prędkości korbowodu i przegubu.

**Materiał i metody:** Materiał stanowi model mechaniczny korbowodu i przegubu. W opracowaniu stosuje się metodę analityczną oraz numeryczną z zastosowaniem programu *Mathematica.*

**Wyniki:** Dla obu zagadnień opracowano modele analityczne z zastosowaniem rachunku różniczkowego. Opracowano algorytmy w programie *Mathematica* kreujące wykresy 2D i 3D ruchu punktu korbowodu po torze eliptycznym.

**Wniosek:** Pokazanie technicznego zastosowania pochodnej funkcji jednej zmiennej, a w szczególności wyznaczania ekstremum funkcji, w wybranych zagadnieniach mechaniki technicznej, sprzyja lepszemu zrozumieniu i stosowaniu podstawowych pojęć rachunku różniczkowego.

**Słowa kluczowe:** Rachunek różniczkowy i całkowy, zastosowania, mechanika techniczna, korbowód, mechanizm przegubowy.

(Otrzymano: 01.05.2014; Zrecenzowano: 15.05.2014; Zaakceptowano: 01.06.2014)

# *ANALYTICAL AND NUMERICAL MODEL OF WORK PARAMETERS OF CONNECTING-ROD AND BAR LINK-AGE MECHANISM*

## *Abstract*

*Introduction and aims: The paper presents two mechanical problems, namely the analysis of the velocity of the connecting-rod and the test velocity of bar link-age mechanism. The main aim of this work is to develop the analytical and numerical model for the analysis of the velocity of the connecting-rod and bar link-age.* 

*Material and methods: Material is a mechanical model of a connecting-rod and bar link-age. The study used an analytical method and numerical by using Mathematica program.* 

*Results: For both problems has been developed analytical models using differential calculus. Also have been written some algorithms in Mathematica program that creates 2D and 3D graphs of connecting-rod movement of the point on the elliptical path.* 

*Conclusion: Showing technical application of a function of one variable, in particular case for determining extreme of function, in technical mechanics of selected problems, promotes better understanding and applying the fundamental concepts of calculus.*

*Keywords: Differential calculus, applications, technical mechanics, connecting-rod, bar link-age mechanism.* 

*(Received: 01.05.2014; Revised: 15.05.2014; Accepted: 01.06.2014)* 

## **1. Wstęp**

We współczesnych naukach technicznych daje się zauważyć posługiwanie się metodami analitycznymi jak rachunkiem różniczkowym, ale i również metodami numerycznymi przy użyciu pakietów numerycznych takich jak *Mathematica, MathCAD, MS-Excel, Matlab.*

Z drugiej strony w nauczaniu szkolnym i wyższym mamy okazję poznać podstawy rachunku różniczkowego w postaci pojęć taki jak: granica ciągu, granica funkcji, pochodna funkcji jednej zmiennej oraz jej zastosowania geometryczne (styczna i normalna do wykresu funkcji, monotoniczność funkcji, ekstremum funkcji, punkt przegięcia wykresu funkcji a także kształt wykresu funkcji).

W rozważaniach skupimy się nad zastosowaniem pochodnej (pierwszego i drugiego rzędu) do analizy pewnych funkcji, które opisują konkretne zagadnienia w mechanice technicznej.

W tych wybranych zagadnieniach badamy ekstremum funkcji przy zastosowaniu rachunku różniczkowego. Przypomnimy pojęcie ciągu liczbowego, funkcji jednej zmiennej, ilorazu różnicowego funkcji, pochodnej pierwszego drugiego rzędu oraz warunki konieczne i wystarczające istnienia ekstremum funkcji.

#### Definicja 1. *(Ciąg liczbowy)*

Ciągiem liczbowym nazywamy funkcję odwzorowującą zbiór liczb naturalnych w zbiór liczb rzeczywistych:

$$
n \to a_n \tag{1}
$$

i odznaczamy  $\{a_n\}$ , a jego wyraz ogólny przedstawiamy symbolem  $a_n$  [2], [4], [10].

## Definicja 2. *(Pojęcie funkcji)*

 Funkcją nazywamy odwzorowanie, w którym każdemu argumentowi x ze zbioru X jest przyporządkowany jeden i tylko jeden element y ze zbioru Y. Zbiór X nazywamy dziedziną funkcji, a zbiór Y – zbiorem wartości funkcji [8].

### Definicja 3. *(Iloraz różnicowy)*

Niech  $x_0∈R$  oraz niech funkcja f=f(x) bedzie określona przynajmniej na otoczeniu O(x<sub>0</sub>,ε), gdzie ε>0. Ilorazem różnicowym funkcji f(x) w punkcie x<sub>0</sub> odpowiadającym przyrostowi Δx, gdzie  $0 < |\Delta x| < \epsilon$ , zmiennej niezależnej nazywamy liczbę [5], [8]-[10]:

$$
\frac{\Delta f}{\Delta x} = \frac{f(x_0 + \Delta x) - f(x_0)}{\Delta x}.
$$
 (2)

Definicja 4. *(Pochodna obustronna właściwa funkcji w punkcie)*

Niech x<sub>0</sub>∈R i niech funkcia f=f(x) bedzie określona przynajmniej na otoczeniu O(x<sub>0</sub>,ε). Pochodną właściwą funkcji f(x) w punkcie  $x_0$  nazywamy granicę właściwą [5], [8]-[10]:

$$
f'(x_0) = \lim_{\Delta x \to 0} \frac{f(x_0 + \Delta x) - f(x_0)}{\Delta x}.
$$
 (3)

## Definicja 5. *(Druga pochodna właściwa funkcji w punkcie)*

Niech  $x_0∈R$  i niech funkcja f=f(x) będzie określona przynajmniej na otoczeniu O( $x_0, ε$ ). Druga pochodna właściwa funkcji  $f(x)$  w punkcie  $x_0$  jest określona wzorem [8]-[10]:

$$
f''(x_0) \equiv [f'(x_0)]'.\tag{4}
$$

# Twierdzenie 1. (*Pochodna funkcji na przedziale otwartym)* [6], [8]-[10]

Funkcja f ma pochodną w przedziale (a,b), jeżeli ma pochodną w każdym punkcie tego przedziału.

#### Twierdzenia 2-6. *(O arytmetyce pochodnych funkcji)*

Jeżeli funkcje f =f(x) i g=g(x) mają pochodne właściwe w przedziale (a,b), to [8]

$$
[f(x) + g(x)]' = f'(x) + g'(x),
$$
\n(5)

$$
[f(x) - g(x)]' = f'(x) - g'(x),
$$
\n(6)

$$
[\mathbf{k} \cdot \mathbf{f}(\mathbf{x})]' = \mathbf{k} \cdot \mathbf{f}'(\mathbf{x}),\tag{7}
$$

$$
[f(x) \cdot g(x)]' = f'(x)g(x) + g'(x)f(x),
$$
\n(8)

$$
\left[\frac{f(x)}{g(x)}\right]' = \frac{f'(x)g(x) - g'(x)f(x)}{g^2(x)}, \quad g(x) \neq 0.
$$
\n(9)

## Twierdzenie 7. *(Warunki wystarczające monotoniczności funkcji)*

Niech A oznacza dowolny przedział. Jeżeli dla każdego x∈A funkcja f spełnia warunek [8]:

 $f'(x) = 0$  to jest stała na A, (10)

$$
f'(x) > 0
$$
 to jest rosnąca na A, (11)

$$
f'(x) < 0
$$
 to jest malejąca na A. (12)

## Definicja 6. *(Minimum lokalne właściwe funkcji)*

Funkcja *f* ma w punkcie x0∈A minimum lokalne właściwe, jeżeli [8]-[10]

$$
\bigvee_{\varepsilon>0} \bigwedge_{x \in S(x_0,\varepsilon)} f(x) > f(x_0). \tag{13}
$$

# Definicja 7. *(Maksimum lokalne właściwe funkcji)*

Funkcja *f* ma w punkcie x0∈A maksimum lokalne właściwe, jeżeli [8]-[10]

$$
\bigvee_{\varepsilon>0} \bigwedge_{x \in S(x_0,\varepsilon)} f(x) < f(x_0). \tag{14}
$$

Twierdzenie 8. *(Warunek konieczny istnienia ekstremum) (WKIE)* 

Jeżeli funkcja f ma [6], [8]-[10]:

ekstremum lokalne w punkcie  $x_0$ , (15)

$$
\text{pochodna } f'(x_0), \text{ to } \tag{16}
$$

$$
f'(x_0) = 0.\tag{17}
$$

Twierdzenie 9. *(O lokalizacji ekstremów funkcji)* 

Funkcja może mieć ekstrema lokalne tylko w punktach, w których jej pochodna równa się zero albo w punktach, w których jej pochodna nie istnieje [8].

Twierdzenie 10. *(Pierwszy warunek konieczny istnienia maksimum) (1WDIE)*

Jeżeli funkcja f spełnia warunki [6], [8]-[10]:

$$
f'(x_0) = 0,\t(18)
$$

$$
\bigvee_{\varepsilon>0} \begin{cases} f'(x) > 0 & \text{dla} \quad x \in O(x_0^-, \varepsilon) \\ f'(x) < 0 & \text{dla} \quad x \in O(x_0^+, \varepsilon) \end{cases}
$$
 (19)

to w punkcie  $x_0$  istnieje maksimum lokalne właściwe. (20)

Twierdzenie 11. *(Pierwszy warunek konieczny istnienia minimum) (1WDIE)*

Jeżeli funkcja f spełnia warunki [6], [8]-[10]:

$$
f'(x_0) = 0,\t(21)
$$

$$
\bigvee_{\varepsilon>0} \begin{cases} f'(x) < 0 \quad \text{dla} \quad x \in O(x_0^-, \varepsilon) \\ f'(x) > 0 \quad \text{dla} \quad x \in O(x_0^+, \varepsilon) \end{cases},\tag{22}
$$

to w punkcie  $x_0$  istnieje minimum lokalne właściwe. (23)

Twierdzenie 12. *(Drugi warunek konieczny istnienia maksimum) (2WDIE)* Jeżeli funkcja f spełnia warunki [6], [8]-[10]:

$$
f'(x_0) = 0,\t(24)
$$

$$
f''(x_0) < 0,\tag{25}
$$

to w punkcie  $x_0$  istnieje maksimum lokalne właściwe.  $(26)$ 

Twierdzenie 13. *(Drugi warunek konieczny istnienia minimum) (2WDIE)*

Jeżeli funkcja f spełnia warunki [6], [8]-[10]:

$$
f'(x_0) = 0,\t(27)
$$

$$
f''(x_0) > 0,\tag{28}
$$

to w punkcie  $x_0$  istnieje minimum lokalne właściwe. (29)

Twierdzenie 14. *(O pochodnej funkcji złożonej)* Jeżeli [6], [8], [9]:

- 1. funkcja f ma pochodną właściwą w punkcie  $x_0$
- 2. funkcja g ma pochodną właściwą w punkcie  $f(x_0)$ , to

$$
(f \circ g)'(x_0) = g'(f(x_0)) \cdot f'(x_0).
$$
 (30)

# **2. Analiza prędkości punktu korbowodu**

# **2.1. Opis problemu**

Układ mechaniczny składa się z dwóch prętów OA i AB o jednakowej długości L, połączonych przegubowo w punkcie A. Pręt OA może się obracać dookoła nieruchomego punktu O, natomiast punkt B porusza się po prostej poziomej (Rys. 1). Należy wyznaczyć równanie ruchu punktu P leżącego na pręcie AB odległego o kL od punktu A oraz jego prędkość jeśli pręt porusza się zgodnie z równaniem:

$$
\varphi(t) = \omega t \tag{31}
$$

gdzie  $\omega$  = const. oraz k∈ $\langle 0,1 \rangle$  [11].

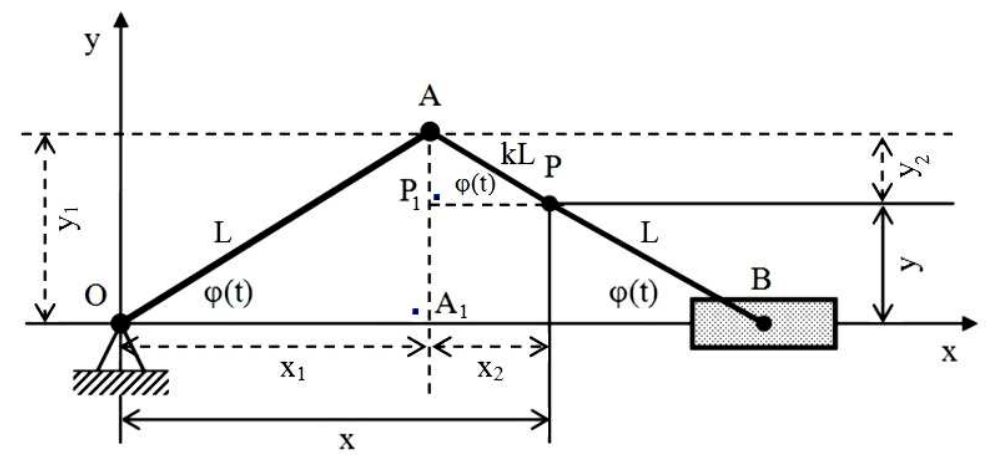

Rys. 1. Szkic układu mechanicznego przedstawiającego korbowód *Źródło: Opracowanie własne Autorów (MS-Word 2003)*  Fig. 1. Sketch showing mechanical system of a connecting-rod *Source: Elaboration of the Authors (MS-Word 2003)* 

## **2.2. Model analityczny**

• *Wyznaczenie równania ruchu punktu korbowodu*

Z trójkątów prostokątnych ∆OAA<sub>1</sub> i ∆PAP<sub>1</sub> mamy następujące zależności:

$$
\frac{x_1}{L} = \cos[\varphi(t)],\tag{32}
$$

$$
\frac{x_2}{kL} = \cos[\varphi(t)],\tag{33}
$$

$$
\frac{y_1}{L} = \sin[\varphi(t)],\tag{34}
$$

$$
\frac{y_2}{kL} = \sin[\varphi(t)],\tag{35}
$$

skąd

$$
x_1 = L\cos[\varphi(t)],\tag{36}
$$

$$
x_2 = k \text{L}\cos[\varphi(t)], \qquad (37)
$$

$$
y_1 = L\sin[\varphi(t)],\tag{38}
$$

$$
y_2 = kL\sin[\varphi(t)].
$$
 (39)

Ponieważ

$$
x = x_1 + x_2, \tag{40}
$$

$$
y = y_1 - y_2, \t\t(41)
$$

to stosując zależności (36)-(39) we wzorach (40) i (41) otrzymujemy:

$$
x = L\cos[\varphi(t)] + kL\cos[\varphi(t)], \qquad (42)
$$

$$
y = L\sin[\varphi(t)] - kL\sin[\varphi(t)], \qquad (43)
$$

a po przekształceniach mają one następującą postać:

$$
x = L(1+k)\cos[\varphi(t)], \qquad (44)
$$

$$
y = L(1-k)\sin[\varphi(t)].
$$
\n(45)

Ze związków (44) i (45) dalej otrzymujemy następujące zależności:

$$
\cos[\varphi(t)] = \frac{x}{L(1+k)},\tag{46}
$$

$$
\sin[\varphi(t)] = \frac{x}{L(1-k)}.
$$
\n(47)

Ponieważ

$$
\cos^2[\varphi(t)] + \sin^2[\varphi(t)] \equiv 1, \tag{48}
$$

to

$$
\frac{x^2}{L^2(1+k)^2} + \frac{y^2}{L^2(1-k)^2} = 1,
$$
\n(49)

gdzie  $a^2 = [L(1+k)]^2$ ,  $b^2 = [L(1-k)]^2$ .

♦ *Wniosek:* Punkt P porusza się po torze eliptycznym.

# • *Wyznaczenie prędkości punktu korbowodu*

Pręt OA porusza się zgodnie z równaniem (31). Biorąc po uwagę związki (42) i (43) oraz (31) równania ruchu mają postać:

$$
x = L(1+k)\cos(\omega t), \tag{50}
$$

$$
y = L(1 - k)\sin(\omega t). \tag{51}
$$

Prędkości punktu zależne od czasu t względem osi OX i OY zdefiniowane są wzorami:

$$
v_x(t) \equiv \frac{dx}{dt},\qquad(52)
$$

$$
v_y(t) \equiv \frac{dy}{dt}.
$$
 (53)

Różniczkując funkcje opisane wzorami (50) i (51) otrzymujemy :

$$
\frac{dx}{dt} = -L(1+k)\omega \sin(\omega t),
$$
\n(54)

$$
\frac{dy}{dt} = L(1-k)\omega\cos(\omega t). \tag{55}
$$

Stąd odpowiednio porównując związki (52)-(33) i (54)-(55) dostajemy, że:

$$
v_x(t) = -L(1+k)\omega \sin(\omega t), \qquad (56)
$$

$$
v_y(t) = L(1-k)\omega\cos(\omega t). \tag{57}
$$

Prędkość wypadkowa v punktu P korbowodu jest zdefiniowana wzorem:

$$
v(t) = \sqrt{v_x^2(t) + v_y^2(t)}.
$$
 (58)

Zatem uwzględniając otrzymane związki (56) i (57) we wzorze (58) mamy:

$$
v(t) = \sqrt{L^2 (1 + k)^2 \omega^2 \sin^2(\omega t) + L^2 (1 - k)^2 \omega^2 \cos^2(\omega t)},
$$
\n(60)

$$
v(t) = L\omega\sqrt{(1 + 2k + k^2)\sin^2(\omega t) + (1 - 2k + k^2)\cos^2(\omega t)},
$$
\n(61)

co po odpowiednich przekształceniach daje związek:

$$
v(t) = L\omega\sqrt{1 + k^2 - 2k[\cos^2(\omega t) - \sin^2(\omega t)]}
$$
 (62)

Teraz po wykorzystaniu tożsamości na kosinus kąta podwojonego:

$$
\cos^2(\omega t) - \sin^2(\omega t) \equiv \cos(2\omega t), \qquad (63)
$$

wzór na prędkość v(t) [m/s] punktu P korbowodu przyjmuje następującą ostateczną postać:

$$
v(t) = L\omega\sqrt{1 + k^2 - 2k\cos(2\omega t)},
$$
\n(64)

gdzie t∈ $\langle 0, t_1 \rangle$ , t<sub>1</sub>∈R oraz  $\omega$  = const.

### **2.3. Model numeryczny**

 Obliczenia numeryczne zostały wykonane dla bezwymiarowego parametru k=0,5; parametru ω=1 [1/s] oraz dla długości pręta L=2m w przedziale czasu t∈ $\langle 0, π/2 \rangle$ . Poniżej zamieszczony program numeryczny, który kreuje wykres toru punktu P w kształcie elipsy, wykresy składowych prędkości  $v_x$  i  $v_y$  punktu P i wykres wypadkowej prędkości v punktu P [1], [7].

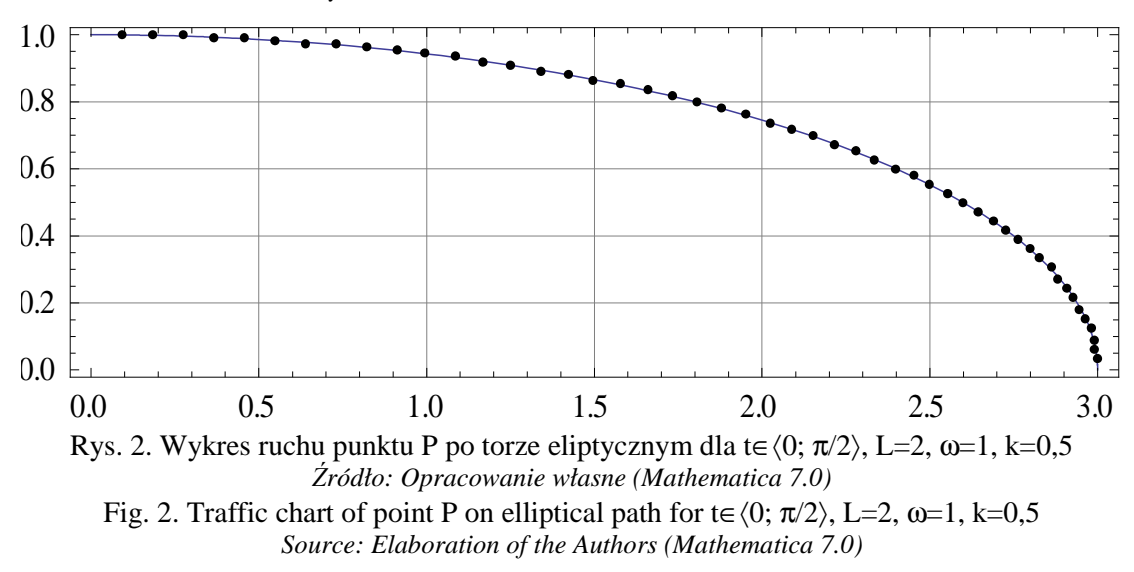

| Program Mathematica 7.0                                                                                                    | Komentarz                                                                                                    |
|----------------------------------------------------------------------------------------------------|----------------------------------------------------------------------------------------------------|
| $k := 0.5$                                                                                                    | Parametr $k \in \langle 0, 1 \rangle$                                                                                            |
| $L := 2$                                                                                                    | Długość pręta L                                                                                                    |
| $w: = 1$                                                                                                    | Parametr @                                                                                                    |
| ParametricPlot[<br>${L*(1+k)*Cos[w*t], L*(1-k)*Sin[w*t]}, {t, 0, Pi/2},$<br>$Frame \rightarrow True$ , $GridLines \rightarrow Automatic$ ,<br>$Mesh \rightarrow True, MeshStyle \rightarrow \{ Black\}$ ]                                                                                                    | Wykres toru eliptycznego<br>po, którym porusza się<br>punkt $P(Rys. 2)$                                                          |
| $Plot[(-1) * L * (1+k) * w * Sin[w * t], {t, 0, Pi/2},$<br>$Frame \rightarrow True$ , $GridLines \rightarrow Automatic$ ,<br>PlotStyle->{Thickness[0.007], Black}]                                                                                                    | Wykres składowej prędko-<br><i>ści</i> $v_x = v_x(t)$ punktu P,<br>(Rys. 3)                                                      |
| $Plot[L*(1-k)*w*Cos[w*t], {t, 0, Pi/2},$<br>Frame→True, GridLines→Automatic,<br>PlotStyle->{Thickness[0.007], Black}]                                                                                                    | Wykres składowej prędko-<br><i>ści</i> $v_y = v_y(t)$ <i>punktu P</i> ,.<br>(Rys. 4)                                             |
| $Plot[L*w*Sqrt[1+k*k-2*k*Cos[2*w*t]], \{t, 0, Pi/2\},$<br>$Frame \rightarrow True$ , $GridLines \rightarrow Automatic$ ,<br>PlotStyle->{Thickness[0.007], Black}]                                                                                                    | Wykres składowej prędko-<br>$\dot{c}$ ci $v = v(t)$ punktu P,<br>(Rys. 5)                                                        |
| Plot3D[<br>${L*(1+k)*Cos[w*t], L*(1-k)*Sin[w*t]}, {t, 0, Pi/2},$<br>${k, 0, 0.4}$ , Frame $\rightarrow$ True, GridLines $\rightarrow$ Automatic,<br>$MeshStyle \rightarrow {Black}$ , BoundaryStyle $\rightarrow {Black}$ ]<br>ParametricPlot[<br>$\{L^*(1+k)*Cos[w*t], L*(1-k)*Sin[w*t]\}, \{t, 0, Pi/2\},$<br>${k, 0, 0.6}$ , Frame $\rightarrow$ True, GridLines $\rightarrow$ Automatic,<br>MeshStyle->{Black}, BoundaryStyle->{Black}] | Wykresy funkcji składowej<br>prędkości punktu P<br>w zależności od czasu t<br>oraz parametru k<br>$v = v(t, k),$<br>$(Rys. 6-7)$ |

Program 1. Wykresy toru eliptycznego, po którym porusza się punkt Program 1. Graphs of the elliptical path at which point moves

*Źródło: Opracowanie własne Autorów na podstawie [1], [12], [13] Source: Elaboration of the Authors based on [1], [12], [13]* 

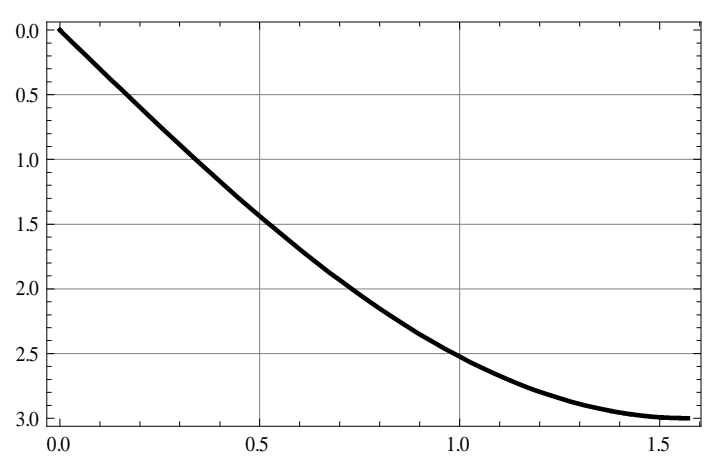

Rys. 3. Wykres składowej prędkości v<sub>x</sub>=v<sub>x</sub>(t) punktu P dla parametrów t∈ $\langle 0; \pi/2 \rangle$ , L=2, ω=1, k=0,5 *Źródło: Opracowanie własne (Mathematica 7.0)* 

Fig. 3. Graph velocity component  $v_x = v_x(t)$  of point P for parameters t∈ $\langle 0; \pi/2 \rangle$ , L=2, ω=1, k=0,5 *Source: Elaboration of the Authors (Mathematica 7.0)* 

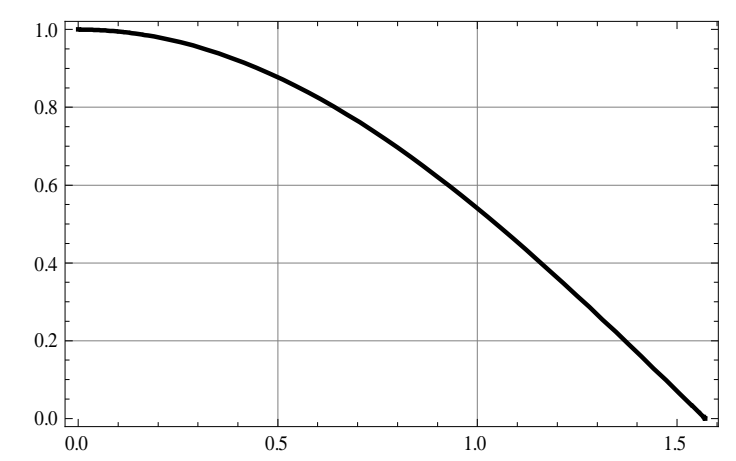

Rys. 4. Wykres składowej prędkości v<sub>y</sub>=v<sub>y</sub>(t) punktu P dla parametrów t∈ $\langle 0; \pi/2 \rangle$ , L=2, ω=1, k=0,5 *Źródło: Opracowanie własne (Mathematica 7.0)* 

Fig. 4. Graph velocity component  $v_y = v_y(t)$  of point P for parameters t∈ $\langle 0; \pi/2 \rangle$ , L=2, ω=1, k=0,5 *Source: Elaboration of the Authors (Mathematica 7.0)* 

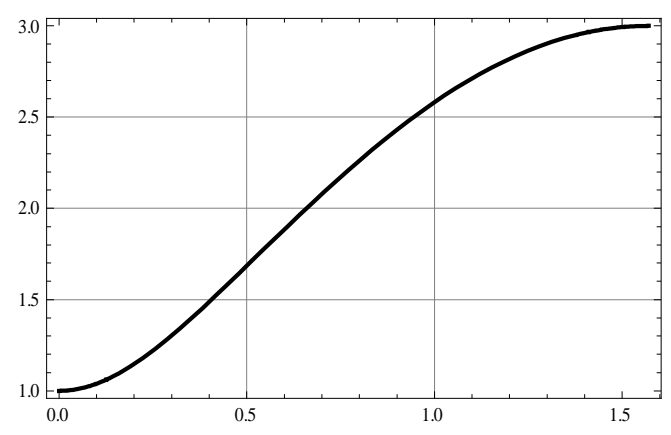

Rys. 5. Wykres prędkości v=v(t) punktu P dla parametrów t∈ $\langle 0; \pi/2 \rangle$ , L=2, ω=1, k=0,5 *Źródło: Opracowanie własne (Mathematica 7.0)*  Fig. 5. Graph of a velocity v=v(t) of the point P for parameters t∈ $\langle 0; \pi/2 \rangle$ , L=2, ω=1, k=0,5 *Source: Elaboration of the Authors (Mathematica 7.0)* 

Kształt wykresu prędkości punktu P korbowodu zależy od czasu t i od zmian parametru k, wpływającego na położenie punktu P na ramieniu AB korbowodu (Rys. 6 i Rys. 7).

Symulację przestrzenną i warstwicową ruchu punktu P realizuje program 2.

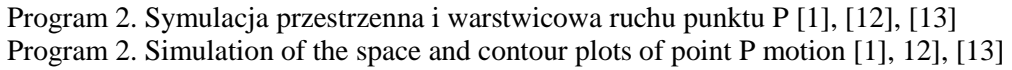

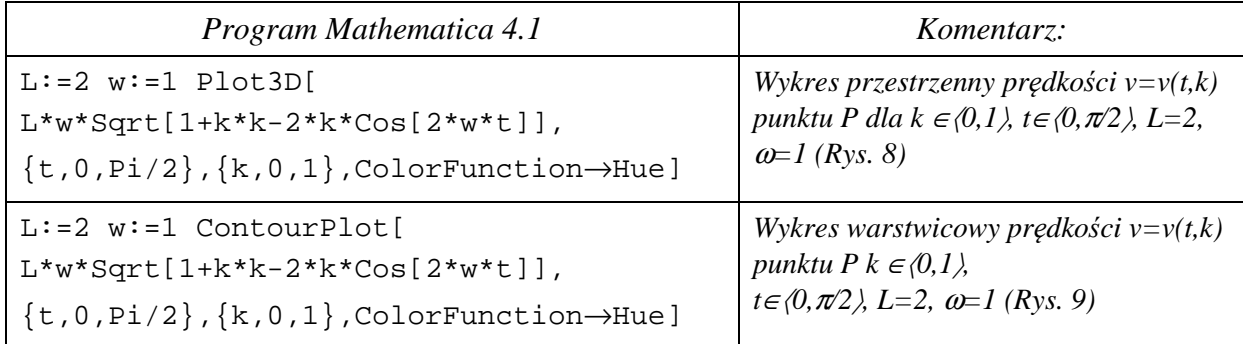

*Źródło: Opracowanie własne Autorów na podstawie [1], [12], [13] Source: Elaboration of the Authors based on [1], [12], [13]* 

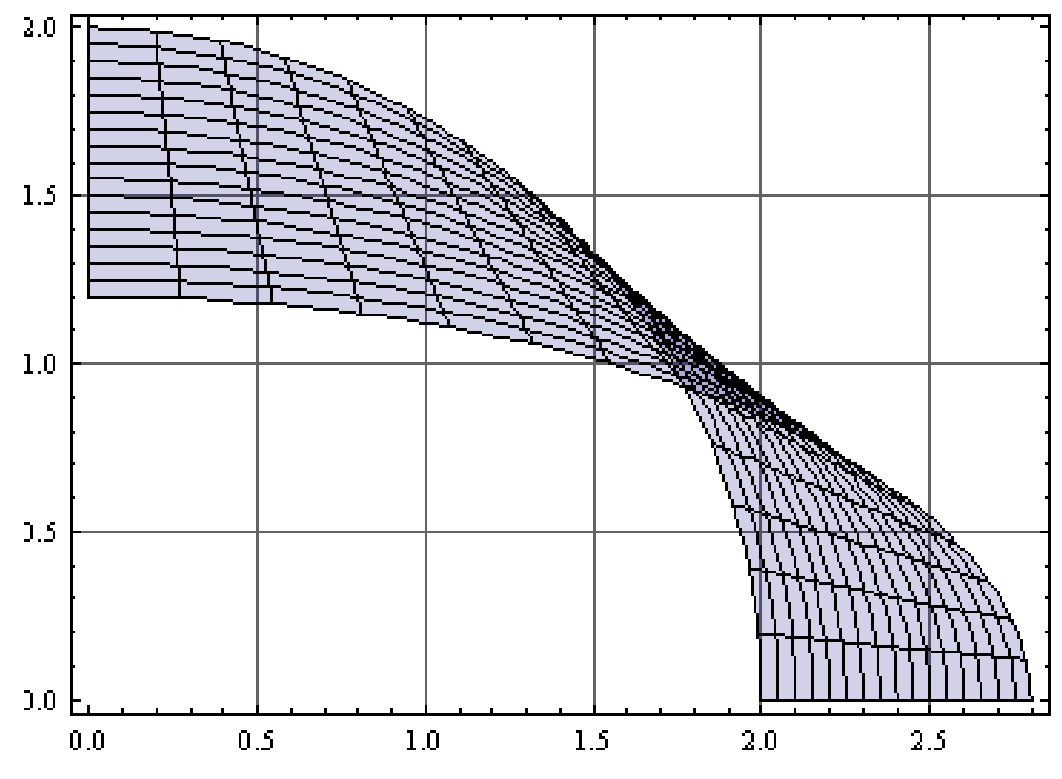

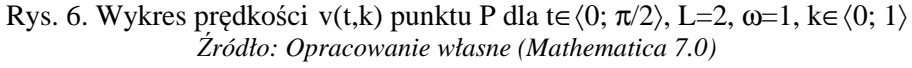

Fig. 6. Graph of a velocity v(t,k) of the point P for t∈ $(0; \pi/2)$ , L=2, ω=1, k∈ $\langle 0; 1 \rangle$ *Source: Elaboration of the Authors (Mathematica 7.0)* 

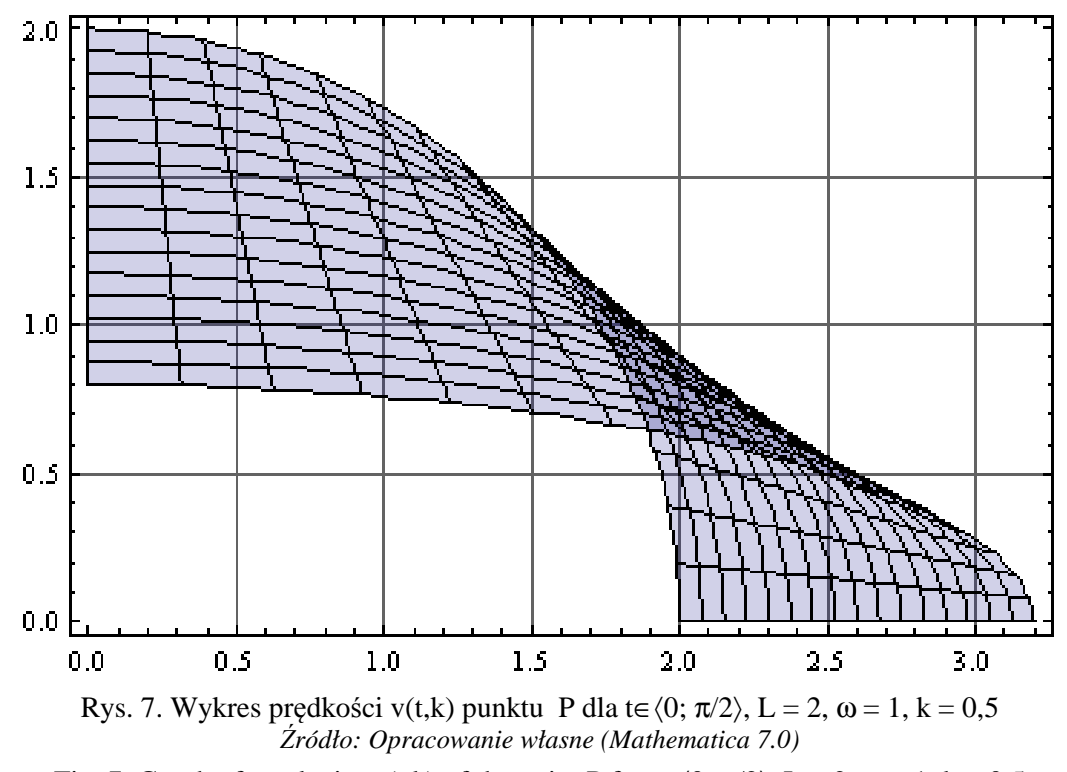

Fig. 7. Graph of a velocity v(t,k) of the point P for t∈ $\langle 0; \pi/2 \rangle$ , L = 2, ω = 1, k = 0,5 *Source: Elaboration of the Authors (Mathematica 7.0)*

♦ *Wniosek:* Wzrost parametru k∈〈0,1〉 związany jest ze spłaszczeniem trajektorii punktu P.

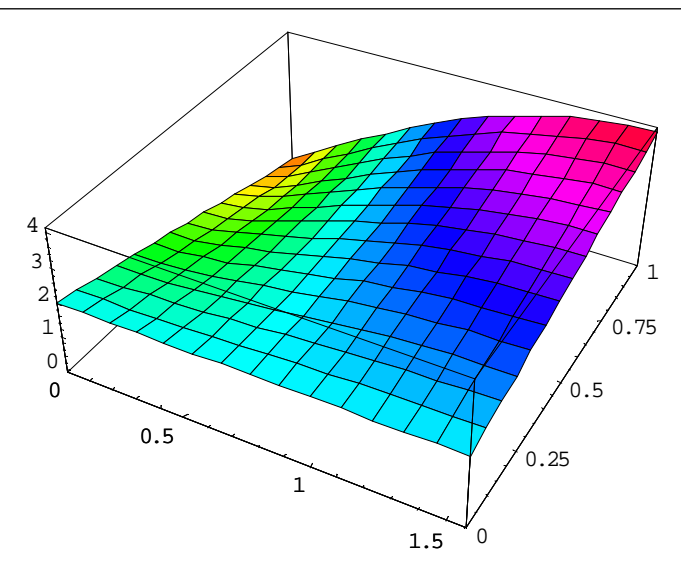

Rys. 8. Wykres Plot3D prędkości v=v(t,k) punktu P dla t∈ $\langle 0; \pi/2 \rangle = \langle 0; 1, 57 \rangle$  i k∈ $\langle 0, 1 \rangle$ , L=2, ω=1 *Źródło: Opracowanie własne (Mathematica 4.1)* 

Fig. 8. Plot3D graph of velocity v=v(t,k) of point P for t∈  $\langle 0; \pi/2 \rangle = \langle 0; 1, 57 \rangle$  and k∈  $\langle 0, 1 \rangle$ , L=2, ω=1 *Source: Elaboration of the Authors (Mathematica 4.1)* 

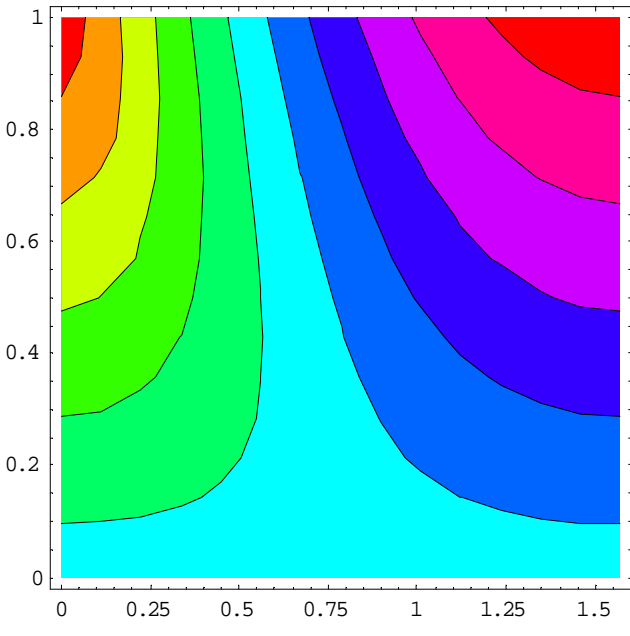

Rys. 9. Wykres ContourPlot prędkości v=v(t,k) punktu P dla t∈ $\langle 0; \pi/2 \rangle = \langle 0; 1, 57 \rangle$  i k∈ $\langle 0, 1 \rangle$ , L=2, ω=1 *Źródło: Opracowanie własne (Mathematica 4.1)* 

Fig. 9. ContourPlot graph of velocity v=v(t,k) of point P for t∈ $\langle 0; \pi/2 \rangle = \langle 0; 1, 57 \rangle$  and k∈ $\langle 0, 1 \rangle$ , L=2, ω=1 *Source: Elaboration of the Authors (Mathematica 4.1)*

♦ *Wnioski:*

Z wykresu przestrzennego typu Plot3D można wnioskować, iż wraz ze wzrostem parametru bezwymiarowego parametru k od 0 do 1 i wzrostem czasu od 0 do 1,57 obserwuje się wzrost wartości prędkości punktu P, przy czym istotny wpływ na charakter wzrostu wartości prędkości mają tu zmiany parametru k.

Z wykresu warstwicowego typu ContourPlot można wnioskować, iż wraz ze wzrostem parametru bezwymiarowego parametru k od 0 do 1 i wzrostem czasu od 0 do 1,57 obserwuje się wzrost wartości prędkości punktu P, po trajektorii o kształcie elipsy.

## **3. Badanie prędkości wznoszenia się mechanizmu przegubowego**

# **3.1. Opis problemu**

Mechanizm przegubowy ABCDE, gdzie  $BC = CD = a$  [m], ustawiony w płaszczyźnie pionowej, porusza się w taki sposób, że przeguby B i D poruszają się w linii poziomej w kierunku środka O, na którym wznosi się przegub C (Rys. 10). Kąt nachylenia

$$
\alpha = \alpha(t). \tag{65}
$$

pręta BC do linii poziomej DB rośnie ze stałą prędkością

$$
\frac{d\alpha}{dt} = k \text{ [rad]}.
$$
 (66)

W przegubie C zawieszony jest pewien ciężar [7], [11]. Znaleźć prędkość  $v(\alpha_0)$  wznoszenia się przegubu C i obliczyć ją dla chwili  $t_0$ , gdy

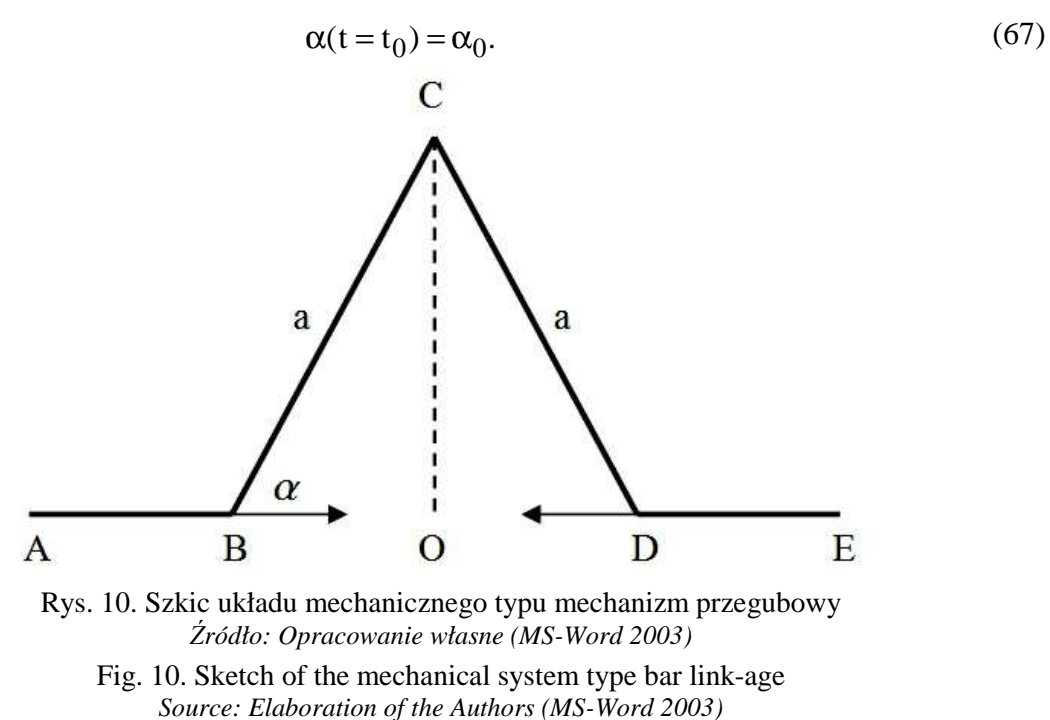

## **3.2. Model analityczny**

• *Wyznaczenie prędkości wznoszenia się przegubu*

Niech w danym momencie t wysokość punktu C wynosi y. Wtedy otrzymujemy zależność:

$$
\frac{y}{a} = \sin(\alpha),\tag{68}
$$

a stąd

$$
y = a\sin(\alpha). \tag{69}
$$

Zatem biorąc pod uwagę zależności (65) i (69) otrzymujemy funkcję złożoną postaci:

$$
y(t) = a\sin[\alpha(t)].
$$
\n(70)

Prędkość v(t) wznoszenia się punktu C obliczymy ze wzoru:

$$
v(t) \equiv \frac{dy}{dt} = \frac{dy}{d\alpha} \cdot \frac{d\alpha}{dt}.
$$
 (71)

Jeśli we wzorze (71) uwzględnimy pochodną

$$
\frac{dy}{d\alpha} = a \cos[\alpha(t)]\tag{72}
$$

i założenie (66) to szukaną prędkość v(t) wyrazimy wzorem:

$$
v(t) \equiv \frac{dy}{dt} = a \cdot k \cdot \cos[\alpha(t)].
$$
\n(73)

W szczególności uwzględniając założenie (67) we funkcji (73), to wzór określający prędkość  $v(t_0)$  punktu C w chwili t<sub>0</sub> będzie miał ostateczną następującą postać:

$$
v(\alpha_0) = a \cdot k \cdot \cos(\alpha_0). \tag{74}
$$

 $\bullet$  *Uwaga*: Prędkość wznoszenia się przegubu C maleje do zera przy α rośnie  $\frac{\pi}{2}$ , co zapisujemy następująco:

$$
a \cdot k \cdot \cos[\alpha(t)] \to 0, \quad gdy \quad \alpha \to \frac{\pi}{2}.
$$
 (75)

### **3.3. Obliczenia numeryczne**

W modelu numerycznym przyjmujemy następujące wielkości:

- przegub BC ≡ CD ma długość a = 3 [m],
- $\triangleright$  stała prędkość zmian kąta wynosi  $k = \frac{d\alpha}{dt} = 4.5$ [rad] dt  $k \equiv \frac{d\alpha}{dt} = 4.5$  [rad],
- $\triangleright$  wartość kąta  $\alpha$  w chwili t<sub>0</sub> wynosi  $\alpha$ (t = t<sub>0</sub>) =  $\alpha$ <sub>0</sub> =  $\frac{1}{3}\pi$  $\frac{1}{2}\pi$  .

W rezultacie obliczeń numerycznych mamy:

$$
v\left(\frac{\pi}{3}\right) = 3.4, 5 \cdot \cos\left(\frac{\pi}{3}\right) = 13, 5 \cdot \frac{1}{2} = 6, 75\left[\frac{m}{s}\right].
$$
 (76)

♦ *Uwaga:*

Prędkość wznoszenia się przegubu C w pewnej chwili dla kąta  $\frac{1}{3}\pi$  $\frac{1}{2}\pi$  wynosi 6,75  $\frac{m}{m}$ . s  $6,75\left[\frac{\text{m}}{\text{s}}\right]$  $\overline{\phantom{a}}$  $\overline{\mathsf{L}}$ L

## **3. Wniosek**

Pokazanie technicznego zastosowania pochodnej funkcji jednej zmiennej, a w szczególności wyznaczania ekstremum funkcji, w wybranych zagadnieniach mechaniki technicznej, sprzyja lepszemu zrozumieniu i stosowaniu podstawowych pojęć rachunku różniczkowego.

#### **Literatura**

- [1] Abel M.L., Braselton J.P.: *Mathematica by example, Revised edition.* Georgia Southern University, Department of Mathematics and Computer Science, Statesboro, Georgia, AP Professional A Division of Harcourt Brace & Company, Boston San Diego New York London Sydney Tokyo Toronto 1993.
- [2] Bronsztejn I.N., Siemiendiajew K.A., Musiol G., Mühlig H.: *Nowoczesne kompendium matematyki.* Wyd. Naukowe PWN, Warszawa 2004.
- [3] Drwal G., Grzymkowski R., Kapusta A., Słota D.: *Mathematica 4.* Wyd. Pracowni Komputerowej Jacka Skalmierskiego, Gliwice 2000.
- [4] Dziubiński I., Siewierski L.: *Matematyka dla wyższych szkół technicznych, Tom 1.* PWN, Warszawa 1984, s. 60-204, w. II pop.
- [5] Ginter N.M., Kuźmin R.O.: *Zbiór zadań z matematyki wyższej. Tom 1.* PNW, Warszawa 1957.
- [6] Гусак А.А.: *Задачи и упражнения по высшей математике, Часть 1.* Издательство «Вышэйшая Школа», Миснк 1988, изд. вотрое, переработанное.
- [7] Krysicki W., Włodarski L.: *Analiza matematyczna w zadaniach, Część I*. PWN, Warszawa 1994, s. 42.
- [8] Leksiński W., Nabiałek I., Żakowski W.: *Matematyka. Definicje, twierdzenia, przykłady, zadania.* Podręczniki Akademickie Elektronika Informatyka telekomunikacja (EIT) WNT, Warszawa 1992, wyd. XIII pop, s. 83.
- [9] Nikolsky S.M.: *A course of mathematical analysis, Vol. 1,* Mir Publishers, Moscow 1977.
- [10] Pogorzelski W.: *Analiza matematyczna. Tom 1: Rachunek różniczkowy, ciągi i szeregi.* Spółdzielnia Wydawniczo-Oświatowa "Czytelnik", Warszawa 1951, s. 135-138.
- [11] Skalmierski B.: *Mechanika.* Biblioteka Naukowa Inżyniera. Wyd. Naukowe PWN, Warszawa 1994, wyd. III poprawione i uzupełnione, s. 44.
- [12] Trott M.: *The Mathematica for Graphics. Guide Book.* Springer Science + Business, Inc., 2004, USA.
- [13] Wolfram S.: *The Mathematica Book, 4th edition,* Wolfram Media and Cambridge University Press, Champaign and Cambridge 1999.
- [14] Зайцев И.Л.: *Элементы высшей математики дла техникумов.* Издательство «Наука», Москва 1965, изд. восьмое, стереотипное.